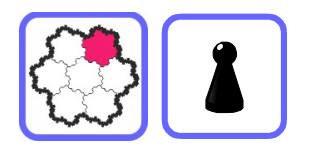

# Rechnungen überschlagen: mit runden Zahlen im Kopf rechnen

Der Überschlag soll dir unter anderem helfen, grobe Rechenfehler zu vermeiden. Runde dazu die Zahlen so, dass du im Kopf rechnen kannst.

# Addition

Um Additionen zu überschlagen, rundest du die Zahlen auf die höchste Stelle. Hat eine der Zahlen weniger Stellen, rundest du zuerst die kleinere Zahl und die größere entsprechend.

**Beispiel**  $3\,456 + 438 = ?$  Überschlag:  $3\,500 + 400 = 3\,900$ 

## **Subtraktion**

Um Subtraktionen zu überschlagen, rundest du die Zahlen auf ihre höchste Stelle. Hat die zweite Zahl weniger Stellen, rundest du die erste entsprechend der zweiten.

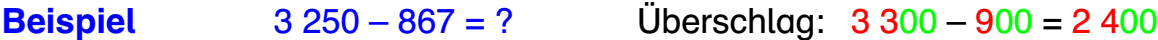

### Multiplikation

Um Multiplikationen zu überschlagen, rundest du die Zahlen auf die höchste Stelle und multiplizierst die gerundeten Zahlen.

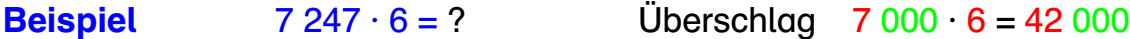

Der Überschlag besteht aus einer Einmaleinsrechnung. Rundungsnullen halten deren Platz in der Stellentafel fest.

### Division

Um Divisionen zu überschlagen, rundest du die Zahlen so, dass du einen ersten Divisionsschritt im Kopf ausführen kannst.

**Beispiel** 469 507 :  $5 = ?$  Überschlag 450 000 :  $5 = 90000$ Die Rundungsnullen fixieren den Platz in der Stellentafel und bleiben stehen.